## Package 'MEB'

May 11, 2024

Type Package

Title A normalization-invariant minimum enclosing ball method to detect differentially expressed genes for RNA-seq and scRNA-seq data

Version 1.18.0

Author Yan Zhou, Jiadi Zhu

Maintainer Jiadi Zhu <2160090406@email.szu.edu.cn>, Yan Zhou <zhouy1016@szu.edu.cn>

Description This package provides a method to identify differential expression genes in the same or different species. Given that non-DE genes have some similarities in features, a scaling-free minimum enclosing ball (SFMEB) model is built to cover those non-DE genes in feature space, then those DE genes, which are enormously different from non-DE genes, being regarded as outliers and rejected outside the ball. The method on this package is described in the article 'A minimum enclosing ball method to detect differential expression genes for RNA-seq data'. The SFMEB method is extended to the scMEB method that considering two or more potential types of cells or unknown labels scRNA-seq dataset DEGs identification.

License GPL-2

Encoding UTF-8

LazyData true

**Depends** R  $(>= 3.6.0)$ 

Suggests knitr,rmarkdown,BiocStyle

VignetteBuilder knitr

RoxygenNote 7.2.3

- Imports e1071, edgeR, scater, stats, wrswoR, SummarizedExperiment, SingleCellExperiment
- biocViews DifferentialExpression, GeneExpression, Normalization, Classification, Sequencing

git\_url https://git.bioconductor.org/packages/MEB

git\_branch RELEASE\_3\_19

git\_last\_commit 920079b git\_last\_commit\_date 2024-04-30 Repository Bioconductor 3.19 Date/Publication 2024-05-10

### **Contents**

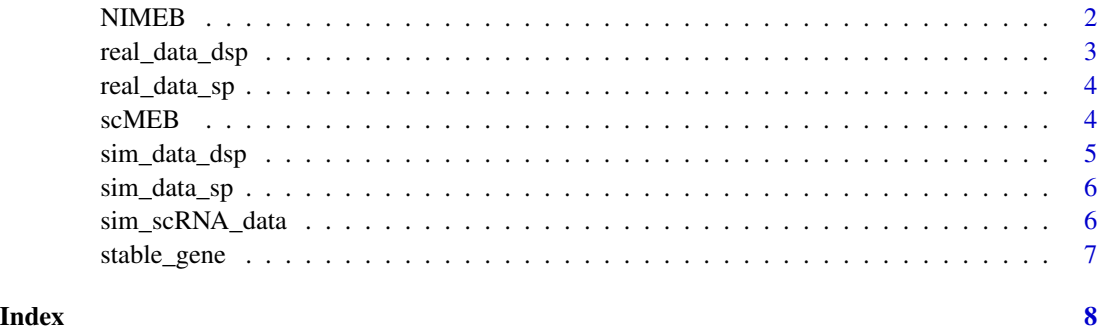

NIMEB *Detect differential expression genes for RNA-seq data*

#### Description

Use a normalization-invariant minimum enclosing ball (NIMEB) method to discriminate differential expression (DE) genes in the same or different species.

#### Usage

```
NIMEB(countsTable, train_id, gamma, nu = 0.01, reject_rate = 0.1,
ds = FALSE)
```
#### Arguments

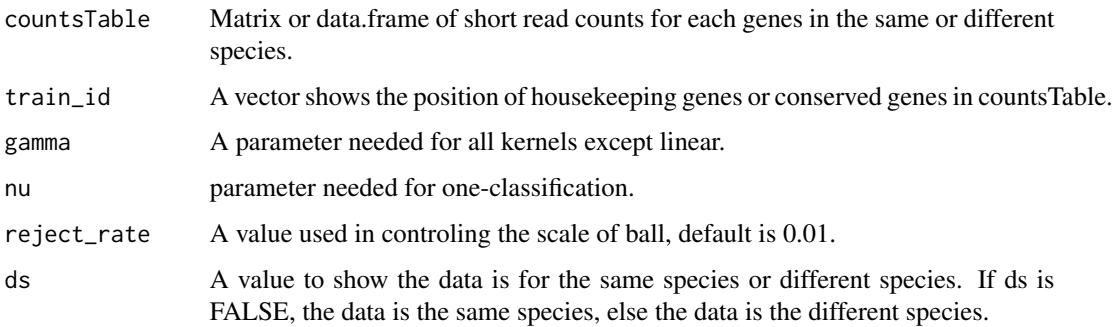

<span id="page-1-0"></span>

#### <span id="page-2-0"></span>Value

list(.) A list of results, "model" represents the model of NIMEB, which could be used to discriminate a new gene, "gamma" represents the selected gamma parameters in model NIMEB, "train\_error" represents the corresponding train\_error when the value of gamma changed.

#### Examples

```
## Simulation data for the same species.
library(SummarizedExperiment)
data(sim_data_sp)
gamma <- seq(1e-06,5e-05,1e-06)
sim_model_sp <- NIMEB(countsTable = assay(sim_data_sp),
train\_ideseq\_len(1000), gamma, nu = 0.01, reject_rate = 0.05, ds = FALSE)
## Real data for the same species.
data(real_data_sp)
gamma <- seq(1e-06,5e-05,1e-06)
real_model_sp <- NIMEB(countsTable = assay(real_data_sp),
train_id=seq_length(530), gamma, nu = 0.01, reject_rate = 0.1, ds = FALSE)
## Simulation data for the different species.
data(sim_data_dsp)
gamma <- seq(1e-07,2e-05,1e-06)
sim_model_dsp <- NIMEB(countsTable = assay(sim_data_dsp),
train_id=seq_length(1000), gamma, nu = 0.01, reject_rate = 0.1, ds = TRUE)
## Real data for the different species.
data(real_data_dsp)
gamma <- seq(5e-08,5e-07,1e-08)
real_model_dsp <- NIMEB(countsTable = assay(real_data_dsp),
train_id=seq_length(143), gamma, nu = 0.01, reject_rate = 0.1, ds = TRUE)
```
real\_data\_dsp *A real dataset of genes between the different species.*

#### Description

This data set includes two species and 19330 genes with corresponding short read counts, in which the first 143 genes are conserved genes.

#### Usage

```
real_data_dsp
```
#### Format

A data.frame contains two species and 19330 genes.

#### <span id="page-3-0"></span>Source

Brawand, D., Soumillon, M., Necsulea, A. and Julien, P. et al. (2011). The evolution of gene expression levels in mammalian organs. Nature, 478, 343-348.

real\_data\_sp *A real dataset of genes between the same species.*

#### **Description**

This data set includes two samples and each sample with five biological replicates and 16519 genes with corresponding short read counts, in which the first 530 genes are housekeeping genes.

#### Usage

real\_data\_sp

#### Format

A data.frame contains two samples and each sample with five biological replicates and 16519 genes.

#### Source

Marioni J.C., Mason C.E., et al. (2008). RNA-seq: an assessment of technical reproducibility and comparisonwith gene expression arrays. Genome Res. 18(9), 1509–1517.

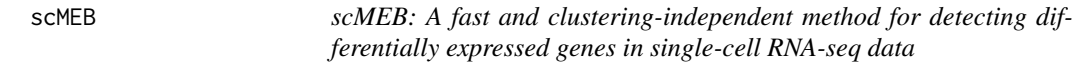

#### Description

Using the Minimum Enclosing Ball (MEB) method to discriminate differential expression genes (DEGs) without prior cell clustering results.

#### Usage

```
scMEB(sce, stable_idx, filtered = FALSE,
gamma = seq(1e-04,0.001,1e-05), nu = 0.01, reject_rate = 0.1)
```
#### Arguments

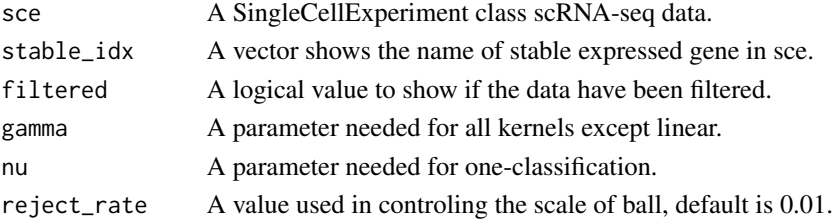

#### <span id="page-4-0"></span>Value

list(.) A list of results, "model" represents the model of scMEB, which could be used to discriminate a new gene, "dat\_pca" represents the first 50 PCs of each genes, "gamma" represents the selected gamma parameters in model scMEB, "train\_error" represents the corresponding train\_error when the value of gamma changed, "dist" shows the distance between the points and the radius of the sphere in feature space.

#### Examples

```
## Simulation data for scRNA-seq data generated from splatter package.
library(SingleCellExperiment)
data(sim_scRNA_data)
data(stable_gene)
sim_scRNA <- scMEB(sce=sim_scRNA_data, stable_idx=stable_gene,
filtered = FALSE, gamma = seq(1e-04, 0.001, 1e-05), nu = 0.01,
reject_rate = 0.1)
```
sim\_data\_dsp *A simulation dataset of genes between the differetn species.*

#### Description

This data set includes two species and 18472 genes with corresponding short read counts, in which the first 1000 genes are conserved genes.

#### Usage

sim\_data\_dsp

#### Format

A data.frame contains two species and 18472 genes.

#### Source

Jiadi Zhu, Yan Zhou, Junhui Wang, Youlong Yang (2019, pending publication). A minimum enclosing ball method to detect differential expression genes for RNA-seq data.

<span id="page-5-0"></span>

#### Description

This data set includes two samples and 10623 genes with corresponding short read counts, in which the first 1000 genes are housekeeping genes.

#### Usage

sim\_data\_sp

#### Format

A data.frame contains two samples and 10623 genes.

#### Source

Jiadi Zhu, Yan Zhou, Junhui Wang, Youlong Yang (2019, pending publication). A minimum enclosing ball method to detect differential expression genes for RNA-seq data.

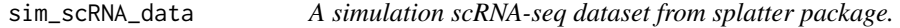

#### Description

This dataset is a SingleCellExperiment class, it includes 5,000 genes and 100 cells.

#### Usage

sim\_scRNA\_data

#### Format

A SingleCellExperiment class data includes 5,000 genes and 100 cells.

#### Source

A simulation data generated from spaltter package.

<span id="page-6-0"></span>

#### Description

The name of the stable genes in all dataset that used to build the model.

#### Usage

stable\_gene

#### Format

A vector contains the name of the stable genes.

#### Source

The simulation data (sim\_scRNA\_data) generated from spaltter package.

# <span id="page-7-0"></span>Index

∗ datasets real\_data\_dsp, [3](#page-2-0) real\_data\_sp, [4](#page-3-0) sim\_data\_dsp, [5](#page-4-0) sim\_data\_sp, [6](#page-5-0) sim\_scRNA\_data, [6](#page-5-0) stable\_gene, [7](#page-6-0)

#### NIMEB, [2](#page-1-0)

real\_data\_dsp, [3](#page-2-0) real\_data\_sp, [4](#page-3-0)

scMEB, [4](#page-3-0) sim\_data\_dsp, [5](#page-4-0) sim\_data\_sp, [6](#page-5-0) sim\_scRNA\_data, [6](#page-5-0) stable\_gene, [7](#page-6-0)